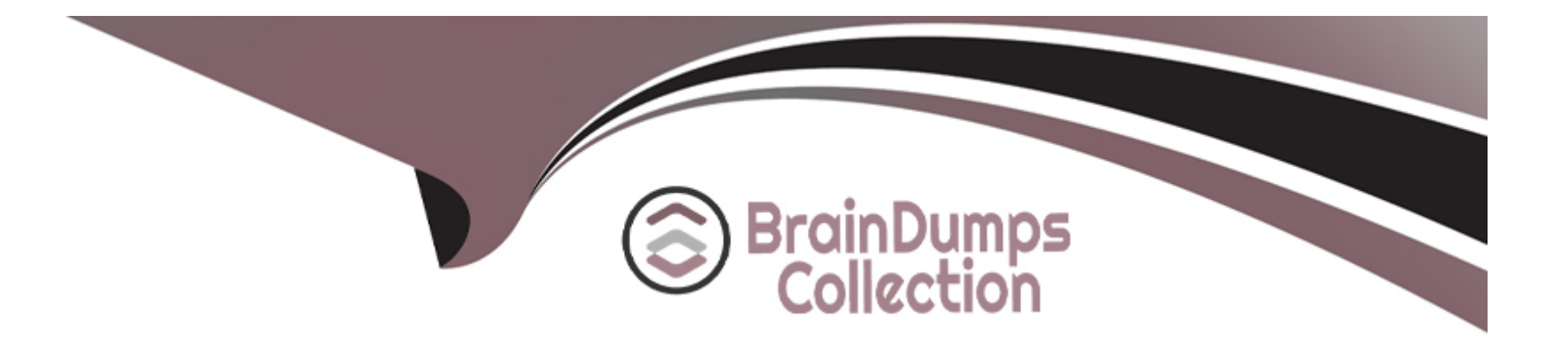

# **Free Questions for 1Z0-342 by braindumpscollection**

# **Shared by Lester on 12-12-2023**

**For More Free Questions and Preparation Resources**

**Check the Links on Last Page**

### **Question 1**

#### **Question Type: MultipleChoice**

Your client decided to use the standard delivered financial reports Instead of creating a report using the Report Design Aid (RDA) tool. Which statement is TRUE regarding standard Financial Reports?

#### **Options:**

- **A-** You are not allowed to change the processing option values at run time.
- **B-** You can add additional processing option tabs without creating a new processing option template.
- **C-** You are not allowed to change the data selection.
- **D-** All standard financial reports can be produced in CSV format.
- **E-** You are not allowed to change the data sequence.

#### **Answer:**

 $\mathsf{D}$ 

### **Explanation:**

download.oracle.com/docs/cd/...01/.../anyimp\_configfinance.htm

# **Question 2**

#### **Question Type: MultipleChoice**

You can enter journal entries that automatically reverse in the following accounting period. Which two possible G/L dates could the system assign to the reversing entry?

#### **Options:**

- **A-** The last day of the current accounting period
- **B-** The last day of the first week of the next accounting period
- **C-** The last day of the next accounting period
- **D-** The 15th day of the next accounting period
- **E-** The first day of the next accounting period

#### **Answer:**

C, E

## **Question 3**

#### **Question Type: MultipleChoice**

Your client wants to refine the Account Ledger Inquiry to suit their end user business requirement.

Which statement is TRUE regarding the Account Ledger Inquiry?

#### **Options:**

- **A-** The users can only inquire on 'posted' transactions.
- **B-** The user is required to type in the Account Number in the Find/Browse form.
- **C-** The 'From Date' and 'Thru Date' can only be controlled by the fiscal date pattern.
- **D-** The 'Explanation' field is available on the grid column but not the 'Explanation Remark' field
- **E-** Subtotals are not available on the Find/Browse form.

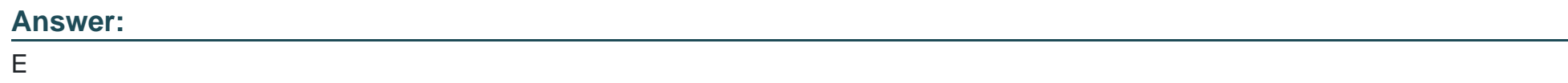

### **Question 4**

Your client is required to produce a trial balance that compares 'Actual" and "Budgets". You recommend they use the Trial Balance Ledger Comparison application. How is the 'Thru" date derived on this Find/Browse form?

#### **Options:**

**A-** The 'Thru' date is driven by the Financial Reporting Period in the General Accounting Constant.

- **B-** The user must enter the 'Thru' date.
- **C-** The 'Thru' date is driven by the Financial Reporting Period in the Company Constant.
- **D-** The 'Thru' date is driven by the General Accounting Current Period in the Company Constant.

#### **Answer:**

#### B

### **Question 5**

**Question Type: MultipleChoice**

Your client wants to create an efficient way of distributing costs to various accounts and minimize manual data entry. One way of accomplishing this is to use model journal entries. Which statement best distinguishes a percent model journal entry from other model journal entries?

#### **Options:**

- **A-** The document type should be percent for a percent model.
- **B-** It is designated as a percent JE in the explanation field.
- **C-** The document type is JE, but percent follows all the amounts.
- **D-** You cannot create percent model journal entries.
- **E-** The document type is JX.

#### **Answer:**

#### $\mathcal{C}$

### **Question 6**

**Question Type: MultipleChoice**

Which three of the following pieces of information can be captured in the Address Book?

#### **Options:**

- **A-** Outstanding amount for customers
- **B-** Default Document Type
- **C-** A/R A/P Netting Default
- **D-** Tax ID
- **E-** Subledger Inactive Code

#### **Answer:**

C, D, E

### **Explanation:**

download.oracle.com/docs/cd/E13781\_01/jded/.../e190AJC-B0908.pdf

### **Question 7**

**Question Type: MultipleChoice**

You are m a System Integration meeting and the client is concerned about the different type of records that are kept In the Business Unit Master table (F0006). Which types of records are NOT kept in the Business Unit Master table?

#### **Options:**

- **A-** Property Master table for Property Management
- **B-** 3ob Master table for Job Cost
- **C-** Property Master table for Energy Chemical systems
- **D-** Master table for financial reporting
- **E-** Asset Master table for Fixed Assets

#### **Answer:**

To Get Premium Files for 1Z0-342 Visit

[https://www.p2pexams.com/products/1z0-34](https://www.p2pexams.com/products/1Z0-342)2

For More Free Questions Visit [https://www.p2pexams.com/oracle/pdf/1z0-34](https://www.p2pexams.com/oracle/pdf/1z0-342)2